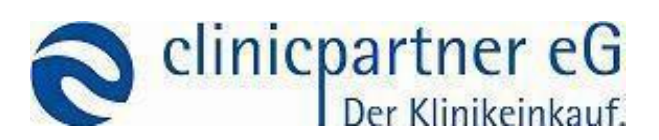

# **Übersichtskarte Kataloge und Datenformate**

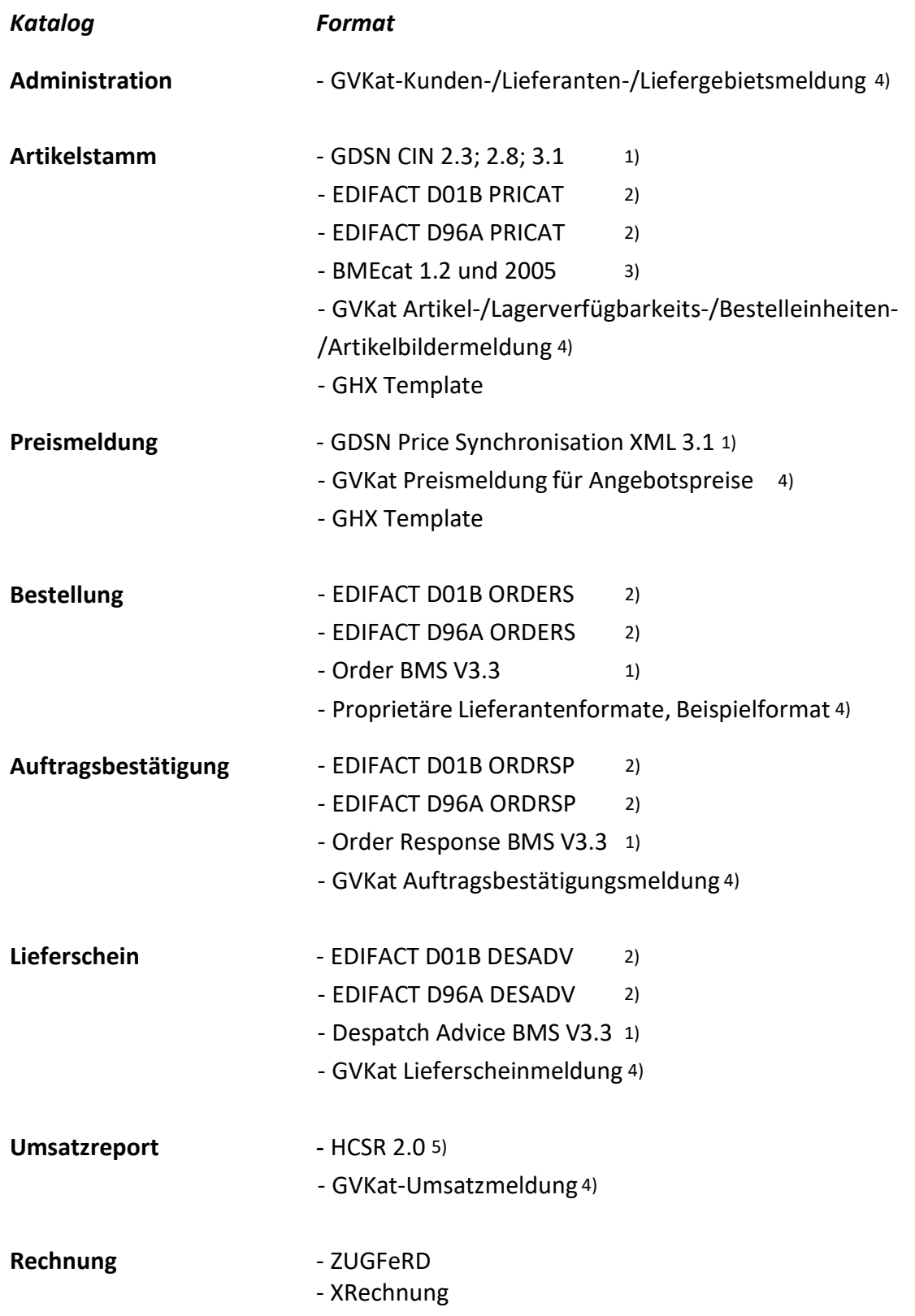

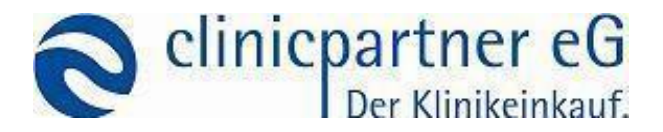

**Sie finden alle dargestellten Formate neben dem EDI Leitfaden bei uns zum Herunterladen unter <https://www.cpexchange.de/schnittstellen/>**

## **1) GDSN (BMS)**

Das Global Data Synchronization Network (GDSN) ermöglicht es Handelspartnern, weltweit vertrauenswürdige Produktdaten zu tauschen. Dieser automatische und effiziente Austausch hilft bei der Erfüllung der Nachfrage der heutigen Daten-hungrigen Verbraucher. Die GDSN **Catalogue Item Notification** (kurz: CIN) (nicht die Data Item Notification!) enthält eine Reihe von Attributen, die in verschiedenen Modulen gruppiert sind. Für jeden Kontext wurde anhand der Merkmale des Produkt- und/oder Branchensektors eine Liste von Modulen definiert. Sämtliche Formate des GDSN stehen sowohl auf der Internetpräsenz der GS1 Germany zum Download zur Verfügung als auch bei uns.

Die GS1 XML-Standards bestehen aus einem Set elektronischer Geschäftsnachrichten, mit denen Unternehmen unabhängig von den verwendeten internen Soft- und Hardwaresystemen Informationen schnell, präzise und effizient austauschen können. Die derzeit in Verwendung befindlichen Versionen finden Sie auf unserer u.g. FTP Seite zum Download samt Beispielen.

### **2) EDI**

UN/EDIFACT (United Nations Electronic Data Interchange for Administration, Commerce and Transport) ist ein branchenübergreifender internationaler Standard für das Format elektronischer Daten im Geschäftsverkehr. EDIFACT ist einer von mehreren internationalen EDI-Standards. Für den Austausch von Artikeldaten über PRICAT sind Preismeldungen und Angaben zu Bestelleinheiten verpflichtend. Den EDI Leitfaden finden Sie neben den genannten Formatbeschreibungen unter dem o.g. HTTP Ziel.

### **3) BMEcat**

BMEcat ist ein XML basiertes standardisiertes Austauschformat für Katalogdaten im B2B Bereich. Die Struktur des Formats können Sie unter <http://www.bme.de/initiativen/bmecat/download/> oder auf unserem FTP Server kostenfrei herunterladen.

### **4) GVKat (Excel/CSV)**

Der Großverbraucher Katalog, kurz: GVKat, ist ein proprietäres Format zum Austausch katalogrelevanter und verwaltungstechnischer Daten und beinhaltet die folgenden Datenbereiche:

- 1. Artikelmeldung (Excel, CSV, TXT, XML)
- 2. Preismeldung
- 3. Umsatzmeldung (Excel, CSV, TXT)
- 4. Kundenmeldung (Excel, CSV, TXT)
- 5. Lieferantenmeldung (Excel, CSV, TXT)
- 6. Lieferscheinmeldung (Excel, CSV, TXT)

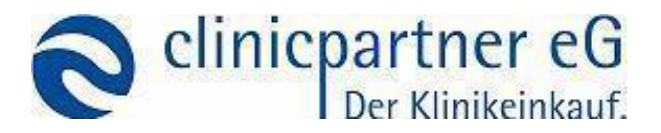

- 7. Lagerverfügbarkeitsmeldung (Excel, CSV, TXT, XML)
- 8. Entfällt
- 9. Bestelleinheitenmeldung (Excel, CSV, TXT, XML)
- 10. Liefergebietsmeldung (Excel, CSV, TXT)
- 11. Artikelbildermeldung (Files per FTP/AS2)
- 12. Rechnungsdatenmeldung (nachrichtlich) (Excel, CSV, TXT)
- 13. Auftragsbestätigungsmeldung (Excel, CSV, TXT) Order Beispielformat (Excel, CSV, TXT, XML)

Sämtliche GVKat Kataloge können per Excel, als CSV, TXT oder zum heutigen Stand teilweise auch als XML Dateien übergeben werden.

# **5) HCSR - Health Care Sales Report 2.0**

Das Format ermöglicht die gebündelte Übertragung von artikelbasierten Absatz- und Umsatzdaten zwischen Lieferanten / Hersteller und Einkaufsgemeinschaften. Das Format ist so angelegt, dass jederzeit weitere Module integriert werden können. Hierzu bedarf es einer Abstimmung mit den beteiligten EKGs. Dieses führt zu einer neuen Versionierung des Formats. Die Informationen werden ausschließlich als Rohdaten übertragen. Das heißt, die Auswertungen in dem empfangenen und verarbeiteten System müssen entsprechend der Anforderungen erfolgen. Das Format kann sowohl in XML, CSV oder als Excel-Format aufgebaut werden. Ein Beispiel auf Excel-Basis kann auf Anfrage bereitgestellt werden.

Sollten Sie einen Katalog noch nicht auf unserer FTP Site vorfinden, so sind wir aktuell dabei, auch diesen Katalog gerade zu erstellen. Bitte schauen Sie in diesem Fall periodisch wieder nach oder sprechen Sie uns einfach auf das Datenformat an.

Natürlich können Sie auch gerne verschiedene Standards mischen, also z.B. Katalogdaten gem. EDI PRICAT, Preisdaten gem. GVKat und Bewegungsdaten gem. BMS 3.3 (GDSN).

### Anmerkung zur Abgrenzung von Invoices zu HCSR Daten:

Die von Ihnen gemeldeten HCSR beinhalten stets alle Geschäftsvorfälle mit unseren Mitgliedshäusern. Sollten Sie Invoices z.B. nur dann übertragen, wenn das Haus auch eine Begleichung der Geschäftsvorfälle darüber vornimmt, also eine papierersetzende Verarbeitung in seiner FiBu vornimmt, gibt die HCSR Meldung auch über die verbleibenden Geschäftsvorfälle Auskunft.

# **Übertragungsstandard**

Den Austausch der o.g. Formate (**Katalog- und Transaktionsdateien**) vollziehen wir **ausnahmslos** über unser AS2-Gateway. Zur Kommunikation benötigen Sie neben dem Gateway (z.B. mendelson

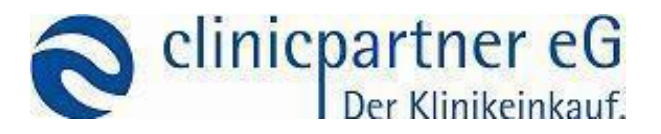

AS2, vgl. [http://mendelson-e-c.com/as2\\_software](http://mendelson-e-c.com/as2_software) ) an sich eine valide GLN Adresse. Folgende Einstellungen sind für die Kommunikation maßgeblich:

- Das Zertifikat erhalten Sie von unserer Systemadministration unter der u.g. Erreichbarkeit
	- Zertifikat "CPCert2017.cer" für das Signieren und Verschlüsseln der Datenpakete
	- Zertifikat "https\_cpexchange\_de.cer" für die https-Verbindung
- AS2-Zugangsdaten:
	- GLN und AS2-ID: 4260579760002
	- URL über HTTP: <http://as2.cpexchange.de:8080/as2/HttpReceiver>
	- URL über HTTPS: <https://as2.cpexchange.de:8443/as2/HttpReceiver>
- Einzustellende Optionen:
	- o Versand: signieren und verschlüsseln
	- o Empfang: signiert erwarten und verschlüsselt erwarten; MDN Empfang: signiert / synchron
- Nach erfolgreicher Einrichtung stimmen Sie bitte mit unserer Systemadministration einen Testlauf ab

In Ausnahmefällen, z.B. solange Sie noch keine AS2 Gateway eingerichtet haben, ist der Transfer über das FTP oder SFTP Protokoll vorgesehen.

Eine Übertragung von Dateien per E-Mail ist kategorisch ausgeschlossen - sowohl im Test als auch produktiv!

# **Reihenfolge der Tätigkeiten in der Etablierung des Datenaustausches**

Die folgende Reihenfolge der Tätigkeiten hat sich in der Vergangenheit als zweckmäßig erwiesen:

- 1. Einrichtung und Abstimmung AS2 Gateway
- 2. Festlegung des Datenlieferanten auf das Format der Katalogdaten
- 3. Festlegung des Datenlieferanten auf das Format der Preisdaten
- 4. Festlegung des Datenlieferanten auf das Format der Bewegungsdaten

Die Einrichtung der AS2 Verbindung stimmen Sie bitte stets mit Herrn Markus Walter ab. Sobald Sie eine Entscheidung bzgl. der Datenstandards getroffen haben, teilen Sie uns diese bitte mit (Hr. Sacher, Hr. Springer), sowie bis wann Sie mit einer Umsetzung von Testdaten und Echtdaten rechnen. Wir vereinbaren dann mit Ihnen die Entgegennahme der Testdaten, sowohl terminlich als auch inhaltlich, und besprechen dann gerne mit Ihnen die Live Stellung Ihrer Prozesse/ Daten für die Besteller.

Die inhaltliche Prüfung/Besprechung Ihrer Daten führt unser Kollege, Herr René Deppisch, mit Ihnen gerne anhand der Prüfprotokolle durch. Zur Vereinfachung der inhaltlichen Prüfung haben wir etabliert, dass in jedem Format ein Testflag enthalten ist. Übertragen Sie Testdaten mit diesem Flag, erhalten Sie an die Absenderadresse ein automatisches Prüfprotokoll der mandatorischen Felder

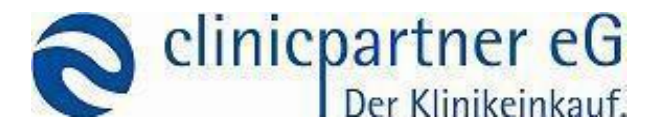

inklusive der Prüfung auf die Einhaltung von Datenformaten und Feldlängen. Bitte benachrichtigen Sie uns unmittelbar, sollte das Prüfprotokoll nicht binnen 10 min. eintreffen.

## **Kontaktinformationen**

- o Leiter Backend Applications: Springer, Sebastian
	- (0971) 78 54 87 632
	- [s.springer@p-c-m.de](mailto:s.springer@p-c-m.de)
- o Leiter Frontend Applications: Dr. Osterkamp, Swen
	- $(0971)$  78 54 87 688
	- [s.osterkamp@p-c-m.de](mailto:s.osterkamp@p-c-m.de)
- o Systemadministration:
	- Kaesler, Jens
		- $\bullet$  (0971) 78 54 87 45
		- [J.kaesler@p-c-m.de](mailto:J.kaesler@p-c-m.de)
	- Walter, Markus
		- $\bullet$  (0971) 78 54 87 37
		- [m.walter@p-c-m.de](mailto:m.walter@p-c-m.de)
- o Lieferantenansprache/ inhaltliche Datenvalidierung:
	- **-** Schmitt, Florian
		- $(0971)$  78 54 87 667
		- [f.schmitt@p-c-m.de](mailto:f.schmitt@p-c-m.de)